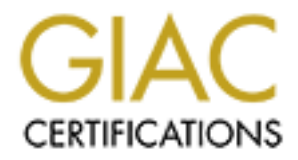

# Global Information Assurance Certification Paper

## Copyright SANS Institute [Author Retains Full Rights](http://www.giac.org)

This paper is taken from the GIAC directory of certified professionals. Reposting is not permited without express written permission.

## [Interested in learning more?](http://www.giac.org/registration/gcih)

Check out the list of upcoming events offering "Hacker Tools, Techniques, Exploits, and Incident Handling (Security 504)" at http://www.giac.org/registration/gcih

#### **Thomas L. Gillikin**

### Advanced Incident Handling Practical **"The internal threat to Virtual Private Networks"**

#### **Summary**

December 8<sup>th</sup> a Computer Incident Response Team<br>
noticed an unusual log entry on a network intrusi<br>
non system (IDS) which was monitoring a virtual<br>
network (VPN). The log seemed to indicate an<br>
bala onducted a classic br network had current patches and service packs and was was using other IDS systems that were monitoring traffic On December 8<sup>th</sup> a Computer Incident Response Team member noticed an unusual log entry on a network intrusion detection system (IDS) which was monitoring a virtual private network (VPN). The log seemed to indicate an intrusion in the network. Upon closer review he determined someone had conducted a classic brute force intrusion into a portion of the VPN. The Solaris and Windows NT victim monitored by three Intrusion Detection Systems (IDS) at three separate locations. The first (IDS1) was at the victim site. The second (IDS2) was at a VPN communications center and the third (IDS3) was at the CIRT. One of the activities the IDS were programmed to record were sessions that had unsuccessful logins. In this incident, the intruder guessed twenty default passwords on at least 5 different systems and succeeded on his twenty first attempt. The intruder correctly guessed a root password that was literally "abc123". Personnel reviewing the IDS logs at the first and second sites did not detect the intrusion. A check of the offending IP addresses indicated they were registered to segment of the VPN at another site a considerable distance (several thousand miles) from the victim system. Initially, several possible theories for this scenario were considered including the suspect IP addresses was being spoofed and another area of the VPN had been compromised and was being used to launch the attack that was detected. None of the initially discussed scenarios proved to be correct. However, all IDS and network analysis seemed to show the attack originated from a site located physically near the victim VPN and routed through the same communications center used by both sites. This gave us the unusual situation where we had IDS logs showing, with a high degree of confidence, where the attack originated. However, this conflicted with IP registration information. When we contacted the Florida site where the suspect IP was registered, we were told the IP was assigned to another site in the area of the victim. The communications center from outside the region. No other unauthorized activity was seen by IDS1, 2, 3 or any other IDS. This caused us to believe that the attack originated at a specific, known

point within our VPN and not from outside. The consensus was if the attack was from the outside (the VPN), then one of the other IDS would have probably detected it. Therefore, we were able to determine the intrusion came from a portion of the VPN in the same geographical region as the victim site.

 I was a member of a team of two law enforcement officers, trained in network intrusions that were sent to the victim site to conduct an investigation and assist the CIRT in determining appropriate technical response.

#### $K_{\rm eff}$  final  $K_{\rm eff}$   $\sim$   $K_{\rm eff}$   $\sim$   $\sim$   $\sim$   $\sim$   $\sim$   $\sim$ **Preparation Phase**

puttion of the very in the same geographical region<br>victim site.<br> **S** a member of a team of two law enforcement office<br>
in network intrusions that were sent to the vict<br>
conduct an investigation and assist the CTRT in<br>
mig The victim site was located in a remote area of the world and required nearly two days (42 consecutive hours) of travel for the response team to arrive. The team had experience and training in computer forensic processing, monitoring, intrusion detection, and incident analysis. We also were well training regarding the established procedures to systematically identify, collect, protect and analyze computer related evidence of violations of law. The team utilized the unusually long travel time to specifically plan and tailor the investigation to the specifics of this incident. Previously created generic checklists were modified to address issues regarding this particular case. We identified our specifically assigned tasks, then planned and coordinated our efforts.

 As team leader, I served as the primary point of contact for the response team to the senior management. Communication between the CIRT and the response team was conducted via telephone or PGP encrypted email over another network, thus diminishing the chances of anyone reading our e-mail.

Baspected of Being modified by the hacker to rghore in We carried all the equipment required to conduct an appropriate investigation. We knew that the required equipment or spare parts would not be available locally. The emergency response kit was tailored to the Solaris and Windows NT operating systems. Particularly useful was a Compact Disk (CD) containing binary files known to be unaltered. This would be useful if binary files were suspected of being modified by the hacker to ignore his activity.

All systems have a banner which informs users that the use of the system constitutes voluntary consent to monitoring and that any or all activity shall be provided to Law

Enforcement (LE) if management deems it necessary or if requested by LE.

Banners usually are worded in a format similar to the following:

IIS IS A DEPARTMENT OF DEFENSE COMPUTER SYSTEM. TTWORKS AND NETWORK DEVICENS (SPECIFICALLY INCLUDING THERNET ACCESS), ARE PROVIDED NIV FOR AUTHORIZED DEVICENTS. SUCREMENT AND SANDWARD CONFIGURAL SUCREMENT INCLUDITY STREEV SISIEM, TO FACILITATE INOTECTION AGAIN ONACTHONI THIS IS A DEPARTMENT OF DEFENSE COMPUTER SYSTEM. THIS COMPUTER SYSTEM, INCLUDING ALL RELATED EQUIPMENT, NETWORKS AND NETWORK DEVICES (SPECIFICALLY INCLUDING INTERNET ACCESS), ARE PROVIDED ONLY FOR AUTHORIZED U.S. GOVERNMENT USE. DOD COMPUTER SYSTEMS MAY BE MONITORED FOR ALL LAWFUL PURPOSES, INCLUDING TO ENSURE THAT THEIR USE IS AUTHORIZED, FOR MANAGEMENT OF THE SYSTEM, TO FACILITATE PROTECTION AGAIN UNAUTHORIZED SURVIVABILITY AND OPERATIONAL SECURITY. MONITORING INCLUDES ACTIVE ATTACKS BY AUTHORIZED DOD ENTITIES TO TEST OR VERIFY THE SECURITY OF THE SYSTEM. DURING MONITORING, INFORMATION MAY BE EXAMINED, RECORDED, COPIED AND USED FOR AUTHORIZED PURPOSES. ALL INFORMATION, INCLUDING PERSONAL INFORMATION, PLACED ON OR SENT OVER THIS SYSTEM MAY BE MONITORED. USE OF THIS DOD COMPUTER SYSTEM, AUTHORIZED OR UNAUTHORIZED, CONSTITUTES CONSENT TO MONITORING OF THIS SYSTEM. UNAUTHORIZED USE MAY SUBJECT YOU TO CRIMINAL PROSECUTION. EVIDENCE OF UNAUTHORIZED USE COLLECTED DURING MONITORING MAY BE USE FOR ADMINISTRATIVE, CRIMINAL OR OTHER ADVERSE ACTION. USE OF THIS SYSTEM CONSTITUTES CONSENT TO MONITORING FOR THESE PURPOSES.

All monitoring was done in strict compliance with the Electronic Communications Privacy Act (ECPA) and was coordinated closely with appropriate legal authorities. These procedures are established by internal policy as well as law (U. S. Federal Code Title 18). Basically, the ECPA says system administrators are allowed to monitor their own systems and networks if the monitoring is necessary to properly administer, maintain and/or protect the integrity or reliability of their system.

TITLE 18 CRIMES AND CRIMINAL PROCEDURES in CHAPTER 119. WIRE AND ELECTRONIC COMMUNICATIONS INTERCEPTION AND INTERCEPTION OF ORAL COMMUNICATIONS.

2, (a) (1) it shall not be unlawful undef this chapter [10<br>USC §§ 2510 et seq.] for an operator of a switchboard, or 2) (a) (i) It shall not be unlawful under this chapter [18 an officer, employee, or agent of a provider of wire or electronic communication service, whose facilities are used in the transmission of a wire or electronic

communication, to intercept, disclose, or use that communication in the normal course of his employment while engaged in any activity which is a necessary incident to the rendition of his service or to the protection of the rights or property of the provider of that service, except that a provider of wire communication service to the public shall not utilize service observing or random monitoring except for mechanical or service quality control checks.

Or property of the provider of the computation service, except<br>provider of wire communication service to the pubs<br>for mechanical or service observing or random monitoring<br>for mechanical or service quality control checks.<br>H of privacy when electronic surveillance is involved. It The Electronic Communications Privacy Act (ECPA) of 1986 was adopted to address privacy issues that were evolving with the growing use of electronic communications. The ECPA is designed to clarify what constitutes invasion extended privacy protection outlined in the earlier laws and to comply with current case law regarding computers and electronic communications. ECPA has been amended several times since it initially became law in an attempt to keep pace with changing technology. The ECPA prohibits an employer from monitoring employee telephone calls or electronic mail when employees have a reasonable expectation of privacy. Generally, the Act does allow employers to monitor and record these activities if employees are using the employer's network or equipment and the employee is notified in advance of the monitoring. This is normally done by using "banners" or by user agreements or a combination of both. Both are a written notice of the employer's intent to monitor the employee's activities on the network. The banner is displayed every time a user logs into a computer system. Employees are usually required to sign the user agreement before they are allowed to access the computer system.

Generally, if the a banner is not be installed on a particular port, then monitoring may not be conducted without further legal steps. Usually a banner may be accomplished on each system by using "TCP Wrappers". However, court decisions may alter an employer's legal authority to monitor. Therefore, it is a good idea to always check with your legal advisor prior to the start of any monitoring.

o mail. Concingency pians mase so in piace if the ceam is<br>required to travel internationally, as most cell telephones For remote communications, each team member was equipped with a cell phone/pager capable of receiving voice mail and e-mail. Contingency plans must be in place if the team is are not compatible to every cellular system world wide. Preparation must start months in advance of an incident and

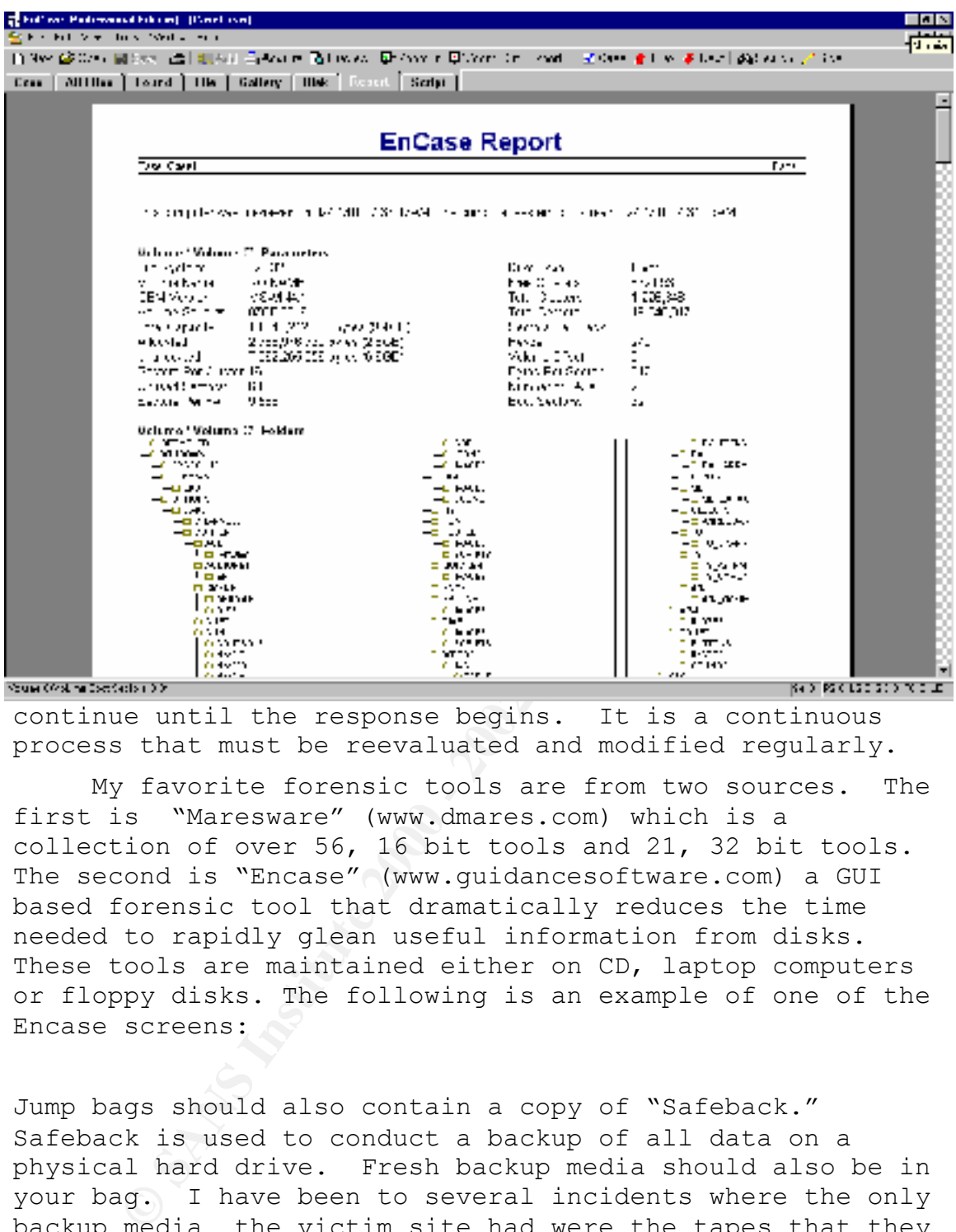

continue until the response begins. It is a continuous process that must be reevaluated and modified regularly.

My favorite forensic tools are from two sources. The first is "Maresware" (www.dmares.com) which is a collection of over 56, 16 bit tools and 21, 32 bit tools. The second is "Encase" (www.guidancesoftware.com) a GUI based forensic tool that dramatically reduces the time needed to rapidly glean useful information from disks. These tools are maintained either on CD, laptop computers or floppy disks. The following is an example of one of the Encase screens:

computer with dual operating systems should be included. I Jump bags should also contain a copy of "Safeback." Safeback is used to conduct a backup of all data on a physical hard drive. Fresh backup media should also be in your bag. I have been to several incidents where the only backup media the victim site had were the tapes that they used to backup their system. These tapes were generally worn out and are not be adequate for forensic use. Also, a small hub and a laptop have also found it useful to carry  $4 - 6$  IDE hard drives. Experience has taught me that courts prefer original evidence. A copy of a hard drive, even if it is identical to the original, is less desirable and gives the defense

ammunition during the trial. System administrators are reluctant to give up a hard drive unless there is an immediate replacement available. Another good thing to carry is a call list with the telephone numbers of everyone in your organization, including home telephone numbers. Appendix 1 has a brief description of some of the other tools I routinely carry when I respond to an incident. It was not necessary to use any of the listed tools in this incident.

#### **Identification**

Unique terginome terginome terginome terginal<br>
Institute 2000 and the scheme in the scheme in the cherication<br>
Instant the computed computed computed in this<br>
it. These any of the listed tools in this<br>
it.<br>
Hecation was ma Incident Response Team who was assigned to read and Initial detection was made by a member of the Computer evaluate intrusion detection system log files. This is the point that the incident handler started his notes, describing exactly what happened, when it happened and what action was taken. Notes are critical to appropriate incident response and building a successful prosecution. Although the victim network was monitored by three Network intrusion Detection systems he was the only person to recognize the attack and subsequent intrusion. All three IDS systems were designed and configured to monitor the network for known vulnerabilities and attacks. The initial weak link ultimately became the analysts who must be trusted to read the log files and interpret the captured logs. The sheer size of many IDS log files may discourage or overwhelm many incident handlers. In this incident the reviewer maintained his situational awareness and made sure he had up to date information regarding the environment where the victim network was maintained. He knew the system was suffering from poor performance. So he paid particular attention to the session when the failed login was recorded.

an incorrect password entry is not unusual, a telnet, When he identified the intrusion, he immediately was designated as the primary incident handler and notified his supervisor (who was also the head of the Incident Response Team). The leadership of security and line management were kept in the information loop. This minimized the chance of inappropriate or ineffective response. In this particular case, the log reviewer noticed a session was recorded when what seemed to be an authorized user, entered an incorrect password to gain root access to the victim network. While coupled with the 20 failed attempts at logging on directly as root attracted the reviewers attention. Logging on as root via a telnet session is rarely, if ever, a good idea

exactly 90 seconds and exited his way back out the system because such transactions are easily intercepted (sniffed) and logging in as root is supposed to be prohibited by default. The result of direct logging to root is the root password may be captured by a hacker and he can then easily take over your network. In this case, the intruder seemed to be guessing default passwords on a number of systems. On the twenty first try, he succeeded in gaining root access to a system on the network. He then proceeded to check trust relationships and using these relationships, made his way to the primary domain controller (PDC). The intruder looked at several processes and files (but not the SAM file) then exited the system. He stayed in the PDC for the way he had come. He did no damage, nor did he alter any files, upload/download software or add any accounts. He made no attempt to hide his unauthorized entry and was not detected trying to return to the network..

#### **Containment**

er you herwork. In this case, the initial of seem, the initial seamond set therent y he succeeded in gaining root<br>to a system on the network. He then proceeded to a system on the network first try, he succeeded in gaining Needless to say, the backup used to restore the system Because of the remote location of the victim system, containment was undertaken remotely. The local VPN provider was notified of the incident and (by prior agreement) immediately severed connectivity with the rest of the VPN. This was done primarily for two reasons. First, to deny to the hacker the opportunity to re-enter the victim network. Secondly, to prohibit access of the remainder of the VPN if he decided to continue his attacks. System backup was conducted by the system administrators prior to the arrival of the Response Team. Tape backup is a relatively simple process in the Windows NT environment. However, experience has taught me to always request the backup be completed on new, unused tapes with the verify block checked. I have learned the hard way that unless these two simple steps are followed, I would sometimes receive a blank or unreadable backup tape. It is advisable that the backup tapes be used to restore the victim system onto different hard drives. A taped backup is not a substitute for an appropriate, thorough forensic examination of a hard drive. In most situations, I recommend backing up the hacked system, pulling the hacked hard drive and placing it into evidence. Then the administrator should restore the system from backup tapes. should be the last backup before the intrusion. Otherwise, the hacker will just use the same vulnerability to regain access.

**Example 2014 Considered and finding the state is the state of the network intrusion.** The system, tractor was informed that a team was being sent to produce the intrusion. He was also direct of the method to know about prohibit, or at least minimize physical access to the The system administrator of the victim network was notified by telephone of his problem. He was aware of his network difficulties (slow performance and runaway processes), but was not aware of the network intrusion. The system administrator was informed that a team was being sent to investigate the intrusion. He was asked to tell only those with a need to know about the pending arrival of the two law enforcement officers. Unfortunately, the word spread like wildfire and the element of surprise was completely lost. He was also directed to secure the network area and network. The network was removed from the VPN, binaries from a trusted source (CD) were loaded and used to run a complete backup with verify, for each computer in the network. The backup tapes were stored securely until they were turned over to the response team leader. Only one tape was made for each system and the original hard drives were not saved. They were reused for the reinstallation of the system prior to the arrival of the CIRT members. All passwords were changed and assigned by the network security officer. A screen shot of the steps to take in a Windows NT system are included below:

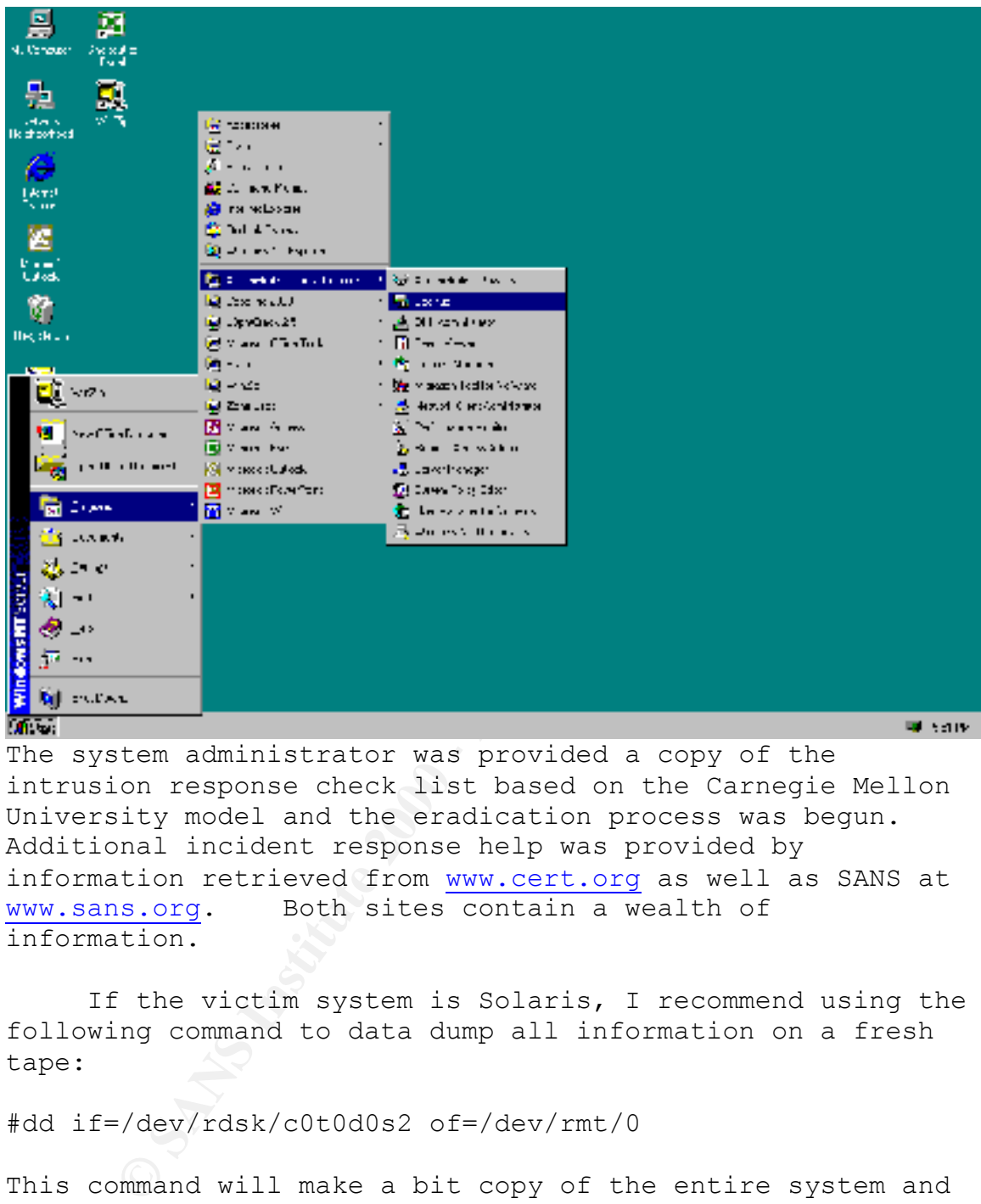

The system administrator was provided a copy of the intrusion response check list based on the Carnegie Mellon University model and the eradication process was begun. Additional incident response help was provided by information retrieved from www.cert.org as well as SANS at www.sans.org. Both sites contain a wealth of information.

If the victim system is Solaris, I recommend using the following command to data dump all information on a fresh tape:

#dd if=/dev/rdsk/c0t0d0s2 of=/dev/rmt/0

This command will make a bit copy of the entire system and place a copy of the file system to the SCSI rewindable magnetic tape known as /dev/rmt/0. This data dump may take a number of hours (depending on the size of the physical hard drive.

Another command that should be used (for Solaris systems) is:

#### #tar –cvp /dev/rmt/0 ./proc

This command will archive processes running in memory. Make sure you run this command before shutting down the victim system. Otherwise, you will loose valuable data. I have seen incidents where hackers have downloaded their tools, started them then deleted their tool files from the system. If the system is rebooted, there will be no trace of their activity.

networks. No other unauthorized activity was seen. Throughout this process the Network Intrusion Detection systems continued to monitor the effected

#### **Eradication**

system.<br>
System incidents where hackers have downloaded their<br>
sen incidents where hackers have downloaded their<br>
started them then deleted their tool files from t<br>
and the system is rebooted, there will be no tra<br>
and the This intrusion was exceptionally straight forward. The system administrator who originally installed the NT operating systems failed to change all of the default passwords. A network is only as strong as it's weakest system. This oversight resulted in a significant amount of painstaking work to confirm that the hacker had not modified any files on the victim systems. Although the hacker was caught by the IDS, we were not absolutely sure that this was his first visit to our system. Nor were we sure that another hacker had not found his way into the network using the same attack method. Therefore, all passwords were changed and all administrator and user accounts verified. Additionally, system names and IP addresses were changed and a vulnerability analysis was conducted remotely by the CIRT. Just to be on the safe side, all networks at the victim site were examined. A number of improvement areas were noted and corrections were made.

law enforcement team was at the victim site and was System log file on the attacking system were located and analyzed and the number of potential hackers were narrowed to one person. He was the only person logged into the suspect system during the time of the hack. The hacker was a system administrator at the suspect site. He had an excellent reputation for his technical ability. As I said earlier, word of the arrival of the two law enforcement officers spread like wildfire. He heard the planning to come to his office. He went to his supervisor and admitted hacking into the other network. When we arrived, he was prepared to assist us in identifying

exactly what he did and how he did it. He said he had heard that the victim system was having a problem with performance caused by runaway processes. He said he thought he could correct the problem. When he hacked into the PDC he realized the problem was not what he thought it was, and exited the system. He said no one had ever told him he was prohibited from entering a network not assigned to him. The case was presented to the Attorneys and it was decided he would not be criminally prosecuted. He was administratively disciplined.

#### **Recovery**

Ferenzie the ploute mind is out what he chought was probabled from entering a network not assign the case was presented to the Attorneys and it he would not be criminally prosecuted. He was tratively disciplined.<br>The case Our organization's policy is to conduct a vulnerability assessment following any intrusion. System administrators are usually eager to have their system evaluated and secured after the significant amount of time they spend recovering from an intrusion. It is a experience they never want to got thorough again and anything that can minimize their risk and exposure is generally welcome. The hacker showed us step, by step, how he exploited the default passwords and trusted relationships to work his way through the network. In addition to changing all the passwords, each trusted relationship was evaluated to determine if it was really necessary. Most of them were not and they were eliminated. The recovery phase was completed on December 22 and the network was placed back in service. The victim network was out of service for 14 days.

#### **Follow up/Lessons Learned**

At the conclusion of the field work, a detailed written report was compiled regarding the incident. All notes from the beginning were included as an attachment to the report. Unfortunately, the IDS logs were inadvertently destroyed.

The following are some of the lessons learned in this incident:

 $\frac{1}{2}$ A. Additional training was required for system administrators to make sure they understand they must not enter portions of the VPN for which they are not responsible and do not have an authorized user account.

B. We suggest system administrators restore their systems from a clean tape backup to new or

different hard drives. Save the backup tapes and the original hard drives as evidence.

C. Windows NT audit logs policy should be set to monitor most user activity. Failure to set logs will hinder, if not destroy the possibility of a successful conclusion to an incident.

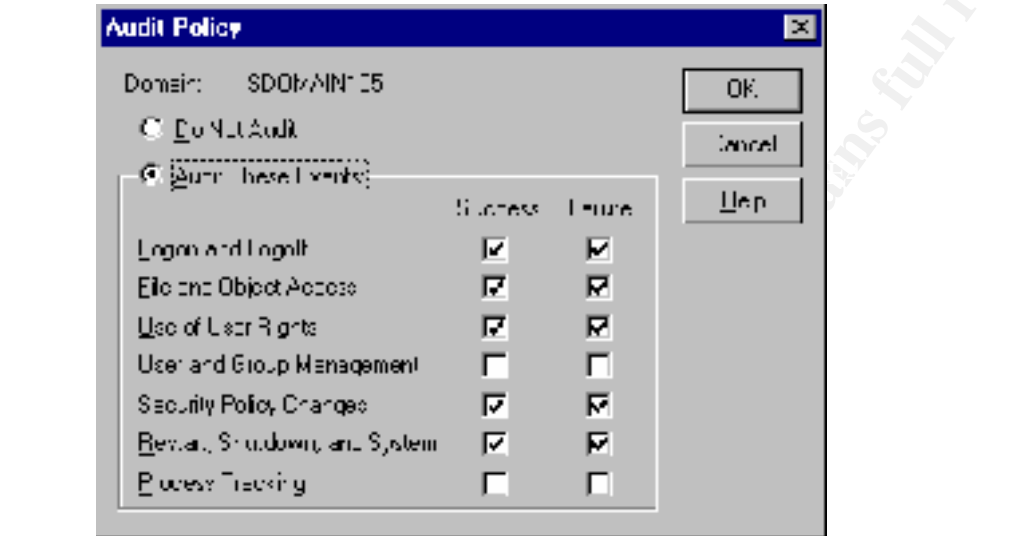

D. If the audit policy is set properly, Windows NT security logs can show a summary of activity and give you an idea what a user (or hacker) is doing.

|                                  |                        | Dissent Service - Newslett, Legan 1984 UTOF N UPs |                                                  |                       |                               |                                                            | <b>MAN</b> |
|----------------------------------|------------------------|---------------------------------------------------|--------------------------------------------------|-----------------------|-------------------------------|------------------------------------------------------------|------------|
| <b><i>D. Start Hollowski</i></b> |                        |                                                   |                                                  |                       |                               |                                                            |            |
| <b>ULU</b>                       | <b>Lange</b>           | evane.                                            | lutugay.                                         | Event                 | Uver                          | <b>Campuler</b>                                            |            |
| 福岡時                              | 0-2. SP4               | Baasne                                            | Lover Leville                                    | Ð                     | সংয≇া                         | <b>STUDE-TOP</b>                                           |            |
| <b>BLUE YOU</b>                  | a no pul               | ter se                                            | Longality for                                    | ٠.,                   |                               | Michaelm ST IF TI                                          |            |
| 論にこない                            | 14 L 15                | into St                                           | <b>Instruction</b>                               | и.                    | Advertiser to 1960 ST         |                                                            |            |
| <b>Banche</b><br>4, 18, 297      | 32256114<br>033 E PA   | Sean or                                           | <b>Outer Access</b>                              | 226<br>m              | 受傷性症<br>সংক্ষ                 | NUMBER 128                                                 |            |
| <b>ALC: YES</b>                  | arth Pul               | ابن دهه 8<br>ter se                               | <b>OuverPaints</b><br>00 AD 2000 A               | man.                  |                               | STUDENTS<br>ratab view 1971 P.P. The                       |            |
| 鬼工 (地)                           | 1:14                   | ies. St                                           | ハイスー キャー・ファ                                      | ×                     | 14 L D                        | 1100000                                                    |            |
| Albert Che                       | 9222174                | Search                                            | UL VE HELBYS                                     | 22 J                  |                               | Altri caller Nilss En Lo                                   |            |
| A.R. 295                         | 9000 PH                | Daar S                                            | <b>Outschood</b>                                 | æ                     | জিলাটো                        | STUDE TO                                                   |            |
| ALC: NO                          | 4.3261                 | ins y                                             | anti dimi Senerata                               | $\cdot$ I             | ad on your collect with the   |                                                            |            |
| San Con-                         | 19921-4                | ne ar kr                                          | $11.14 \pm 0.002$                                | $-$                   | 49. L-E                       | 21000011                                                   |            |
| 保険 中                             | 32227174               | المحمدة                                           | <b>UL et answer</b>                              | 223                   |                               | Administrator & Fusible Fact                               |            |
| ALC: YAN<br><b>SALE AND</b>      | art of Pul<br>1. 12154 | n.,<br>into St                                    | n e 2 - e<br>$1.17 \times 10^{-2}$ finally $\mu$ | ---<br>$\blacksquare$ | সকলো<br>Advertiser to 1960 ST | $ST\_T\_TT^*$                                              |            |
| <b>Banche</b>                    | 92222114               | الراديوي                                          | UL VI. ALLEYS                                    | 226                   | 受伤手法                          | NUMBER 128                                                 |            |
|                                  | 03387 PM               | ابن مند8                                          | <b>Outschauen</b>                                | Ð                     |                               | Advisorium ST.CE-TIE                                       |            |
| ચોક≤જ<br>વાં                     | art of Pul             | $\sim$ $\sim$                                     | On om Stringer                                   | ---                   | र थन प्रा                     | $ST\_T\_TT$                                                |            |
| 風 にころし                           | a de ter               | ies. St                                           | ハイスー キャー・ファ                                      | $\blacksquare$        | Advertising 1996-000          |                                                            |            |
| 鬼体 かん                            | 32227174               | Sean an                                           | <b>ULML-Access</b>                               | 223                   |                               | Administrator NT Jules Tec                                 |            |
| A. R. 295                        | 90EG PA                | ای شده                                            | Professional                                     | m.                    |                               | Adrington ST.CD TCC                                        |            |
| ALC: NO                          | 4,717441               | ina y                                             | Profit process                                   | Уś.                   | ad crystem - Situati Cit      |                                                            |            |
| <b>Bearing</b>                   | 192121-4               | nt-ar e                                           | to and or the                                    | -49                   |                               | abokum Stadestin                                           |            |
| 鬼臣の<br>ALC: YAN                  | Jacket N<br>artic Pul  | المحمدة<br>ъ.                                     | The dealer and<br>la astronom                    | ze.<br>٠.,            |                               | Administrator & Full En Fact<br>rations on the Transaction |            |
| An se                            | 4 - Chen               | $\boldsymbol{\gamma}$<br>tru v                    | Locali vall                                      | $\overline{1}$        | 39 H K                        | \$10,000                                                   |            |
| 論語に関し                            | $1 - 5 - 1 - 4$        | Se prist                                          | to and or th                                     | -41                   | 100 TH.                       | 210000115                                                  |            |
| 留職会の                             | 0頭照像                   | Busine                                            | Lover Lead                                       | Ð                     | ⊳য⊐∵                          | <b>STILLE-TIE</b>                                          |            |
| 盛に下が                             | ant taged.             | VI. Y                                             | Local Script                                     | -4                    | र आप प्रश                     | 61 IF TH                                                   |            |
| 盈にこない                            | 1:14                   | ies. St                                           | Locality, 11                                     | $\cdot$ 1             | 14 L M                        | 1100000                                                    |            |
| 台に ない                            | 22256174               | Seart of                                          | <b>Local Lives</b>                               | ze)                   | 经调整                           | Mille En Tue                                               |            |
| (新) 239<br>新) 239                | 900 EP4                | Daniel B                                          | bounded at                                       | ∷<br>-74              | সিলা⊐∵<br>र आफ                | ST.IE TI                                                   |            |
| 盈にこない                            | 37. - FRI<br>1,44,154  | teriory.<br><b>Service</b>                        | Logonal portu<br>Losoni por L                    | $\cdot$ 1             | 19. L. D.                     | STUDE UTT<br>11.000                                        |            |
| 論にない                             | 325-2174               | المواد ويوافق                                     | Loven Live II                                    | zel.                  | 经保证价                          | Mille En Tue                                               |            |
| 劉に、空                             | an sheka               | n.,                                               | la astronom                                      | -4                    | সকলোক প                       | $ST\_T\_TT$                                                |            |
| ALC: NO                          | 4 M FT                 | tru v                                             | passent place good CL                            |                       | 49 H K                        | \$10,000                                                   |            |
| 論語に関し                            | $1.96 - 2.1 - 4.$      | 5- ar y                                           | to and or the                                    | -41                   | 100 TH.                       | 21000010                                                   |            |
| 開係 部                             | 03-9 PM                | Busine                                            | Loven Live II                                    | Ð                     | সংক্ষ                         | <b>STUDE-TOB</b>                                           |            |
| 新に や                             | an meu                 | ter se                                            | Profitant con                                    | 77).                  |                               | rataly should be a more than                               |            |
| <b>Second</b>                    | 1.41 TM                | in a se                                           | Instructor                                       | - 21                  | edzīvotām (1960.) U           |                                                            |            |
| Albanya<br>A.K. 295              | 926121.4<br>90 DP4     | ぎゅうせい<br>ي شده                                    | <b>LIGHTER OVE</b><br>буде и Елен.               | 228<br>67             | জিলামো                        | setting a superficient and the<br><b>STUDE TO</b>          |            |
|                                  |                        |                                                   |                                                  |                       |                               |                                                            | Ŧ          |

**CONSTRUCTION** 

W servi

## E. Default passwords must be changed upon

### installation.

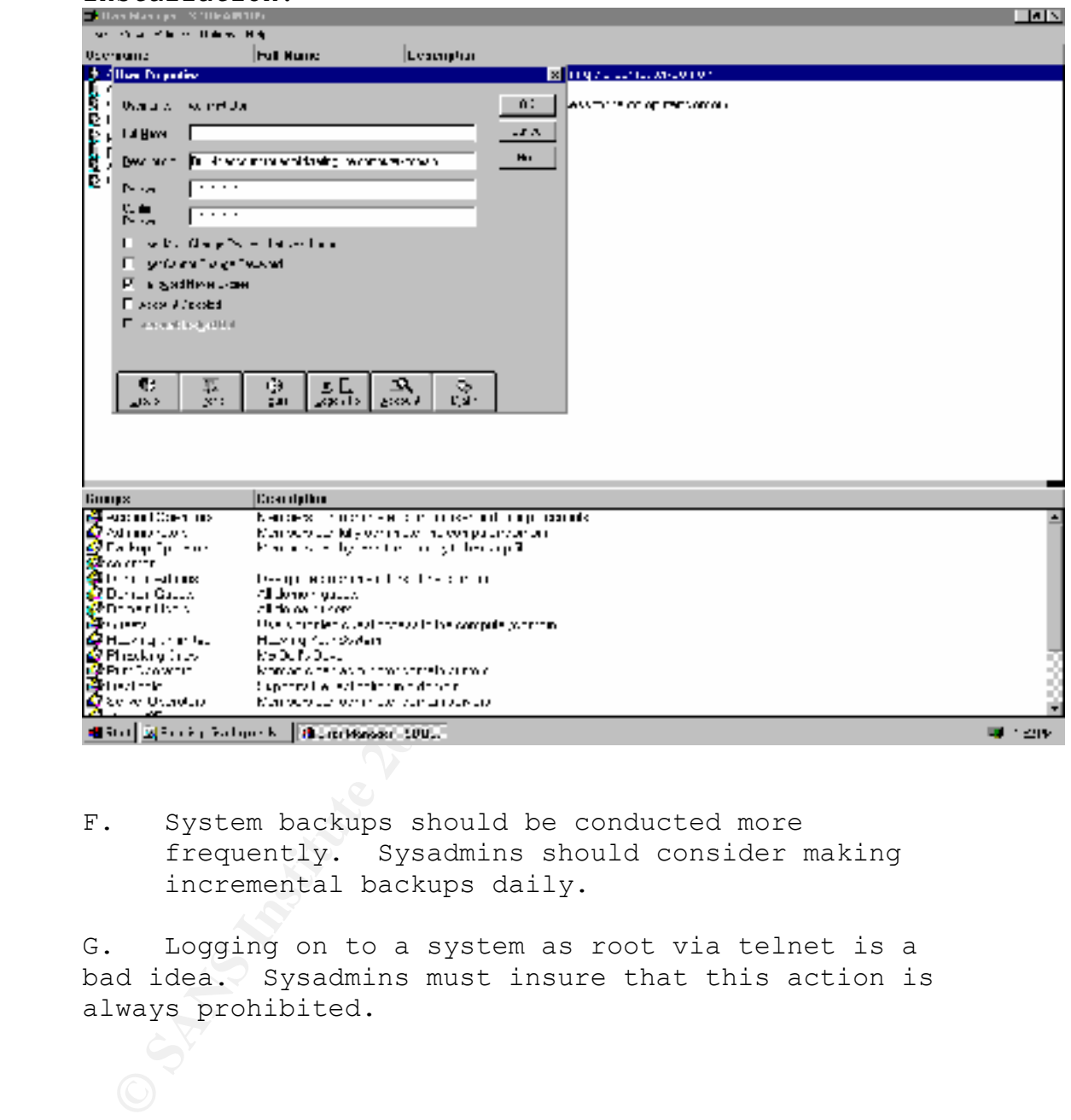

F. System backups should be conducted more frequently. Sysadmins should consider making incremental backups daily.

G. Logging on to a system as root via telnet is a bad idea. Sysadmins must insure that this action is always prohibited.

Appendix 1

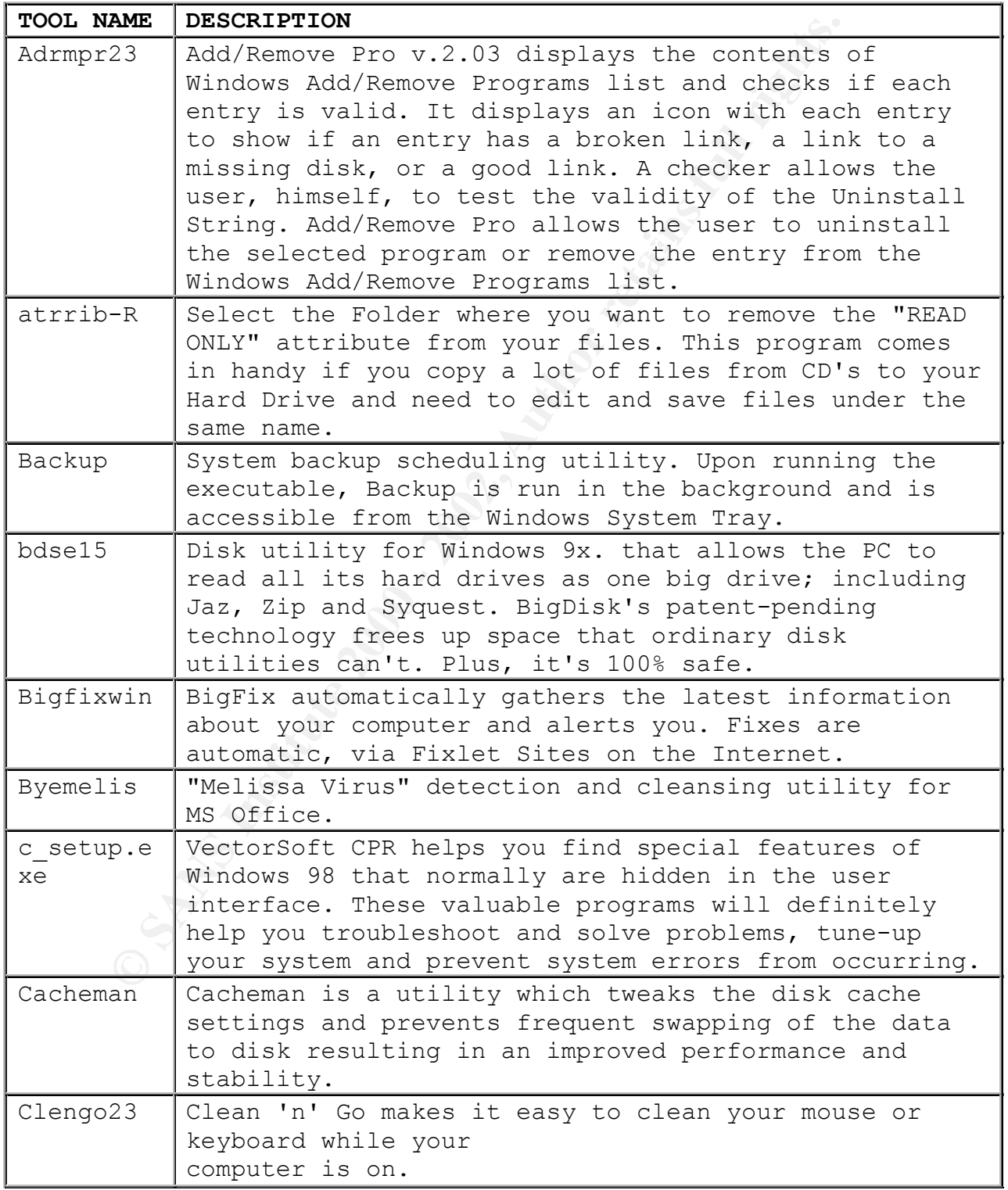

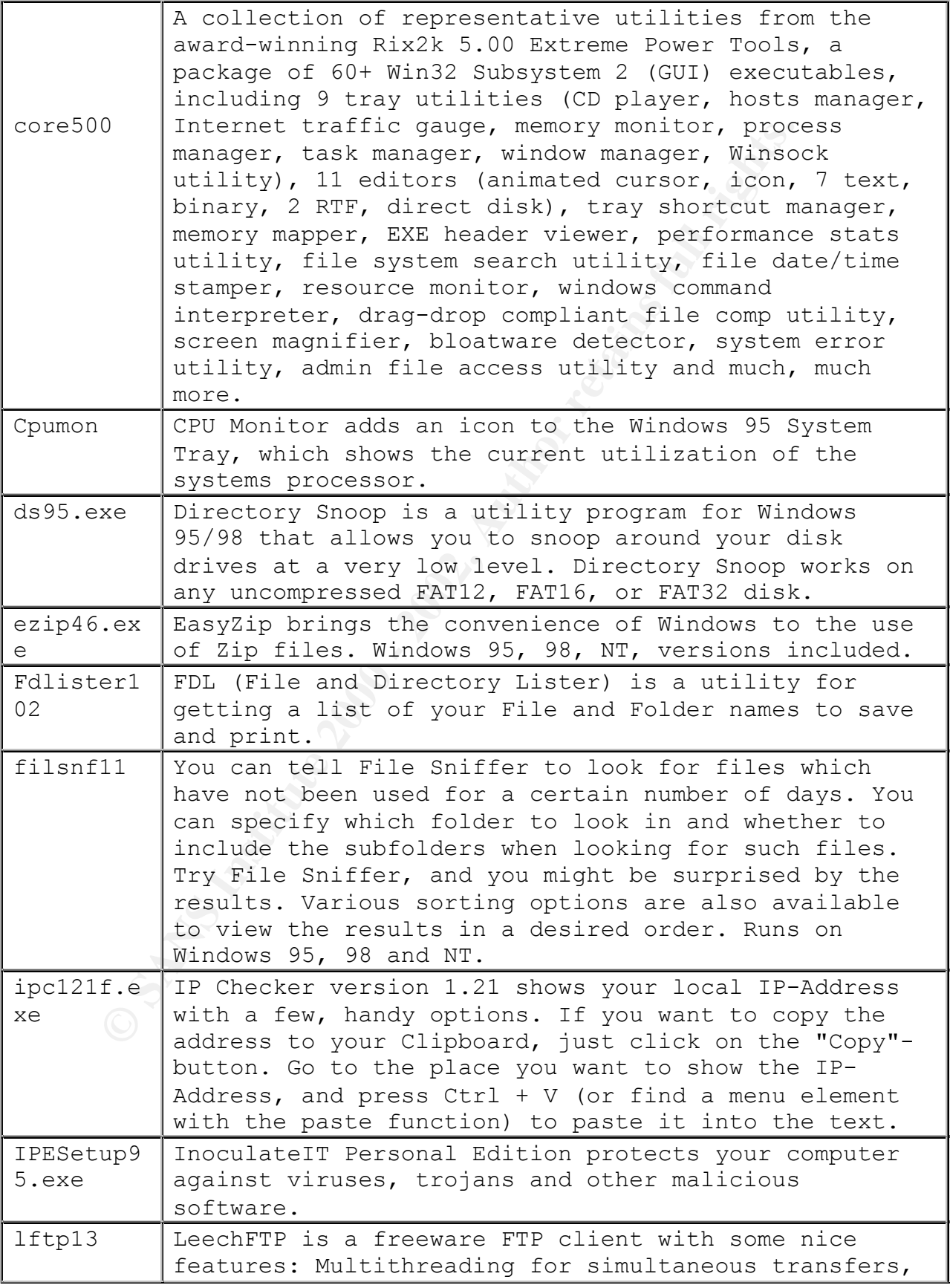

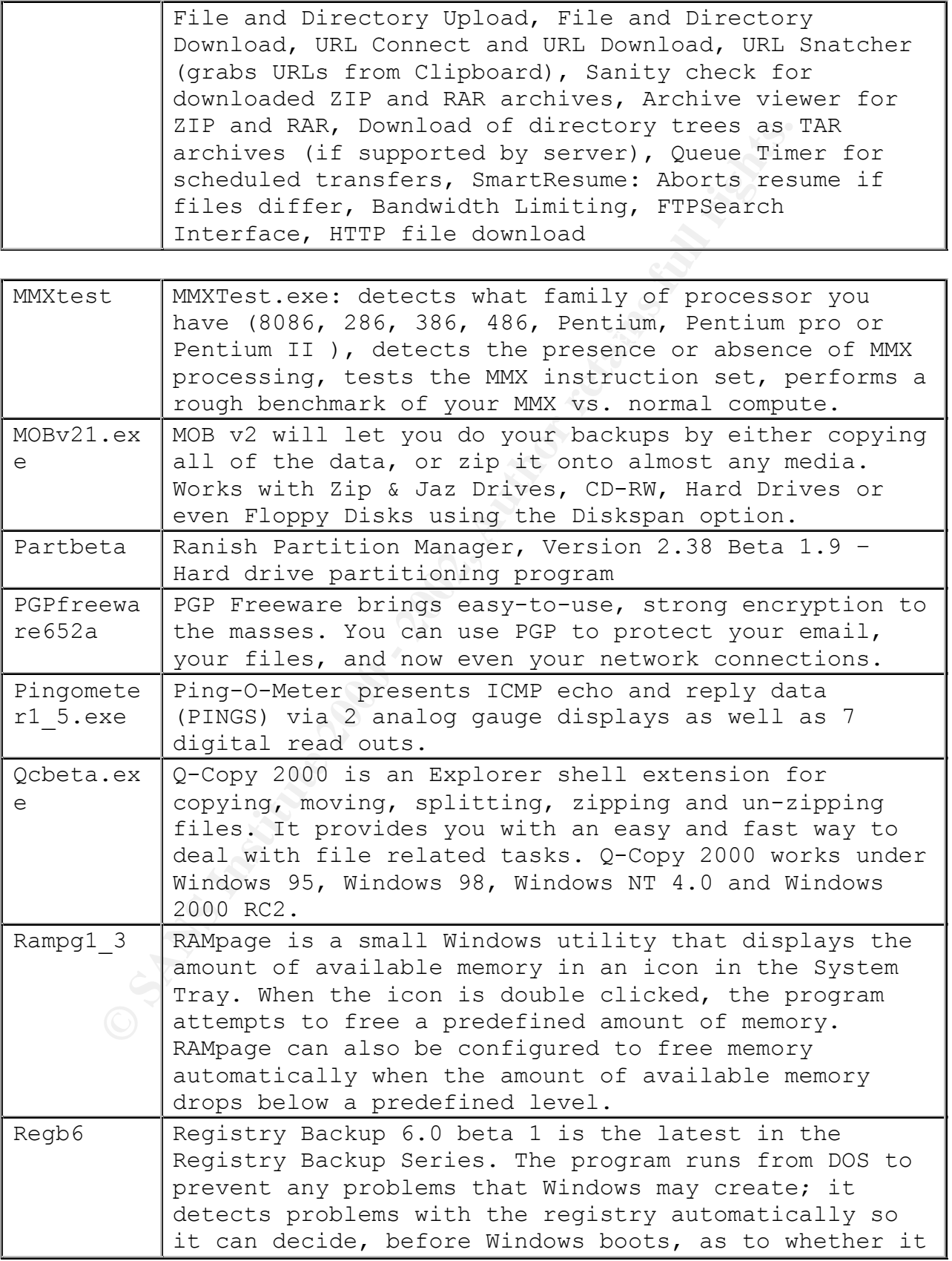

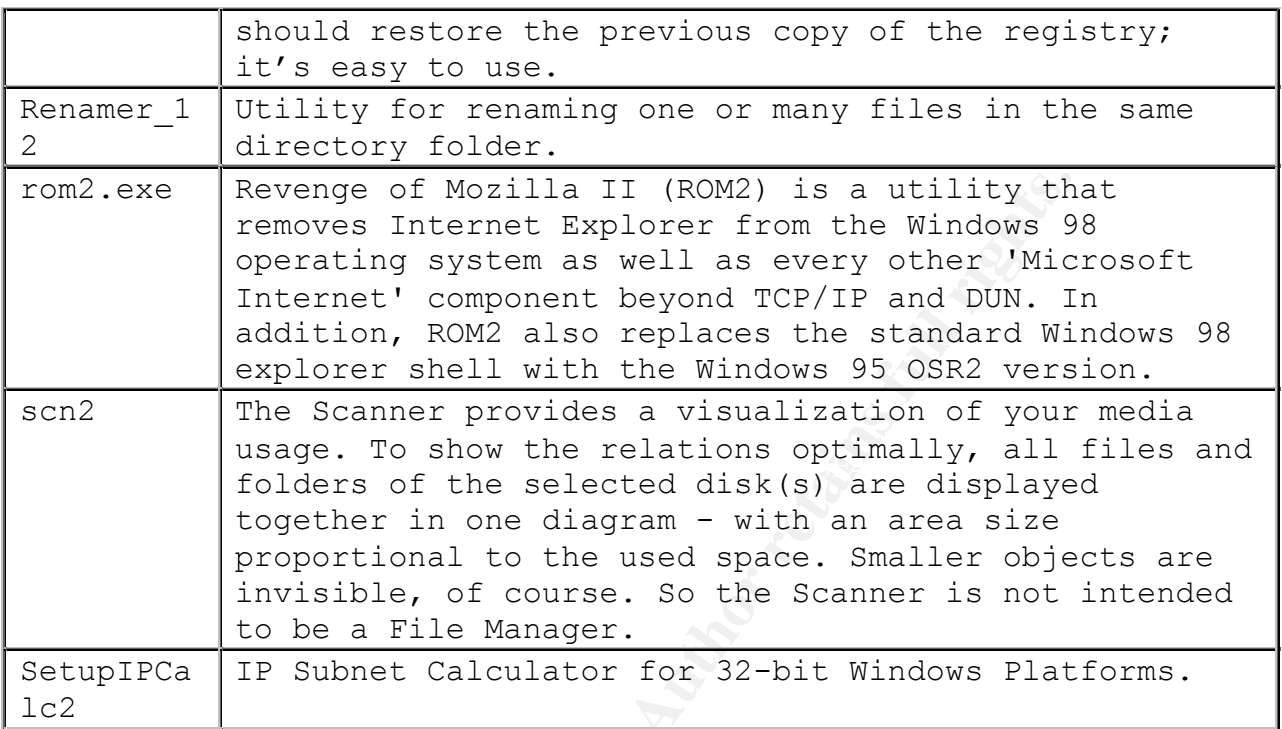

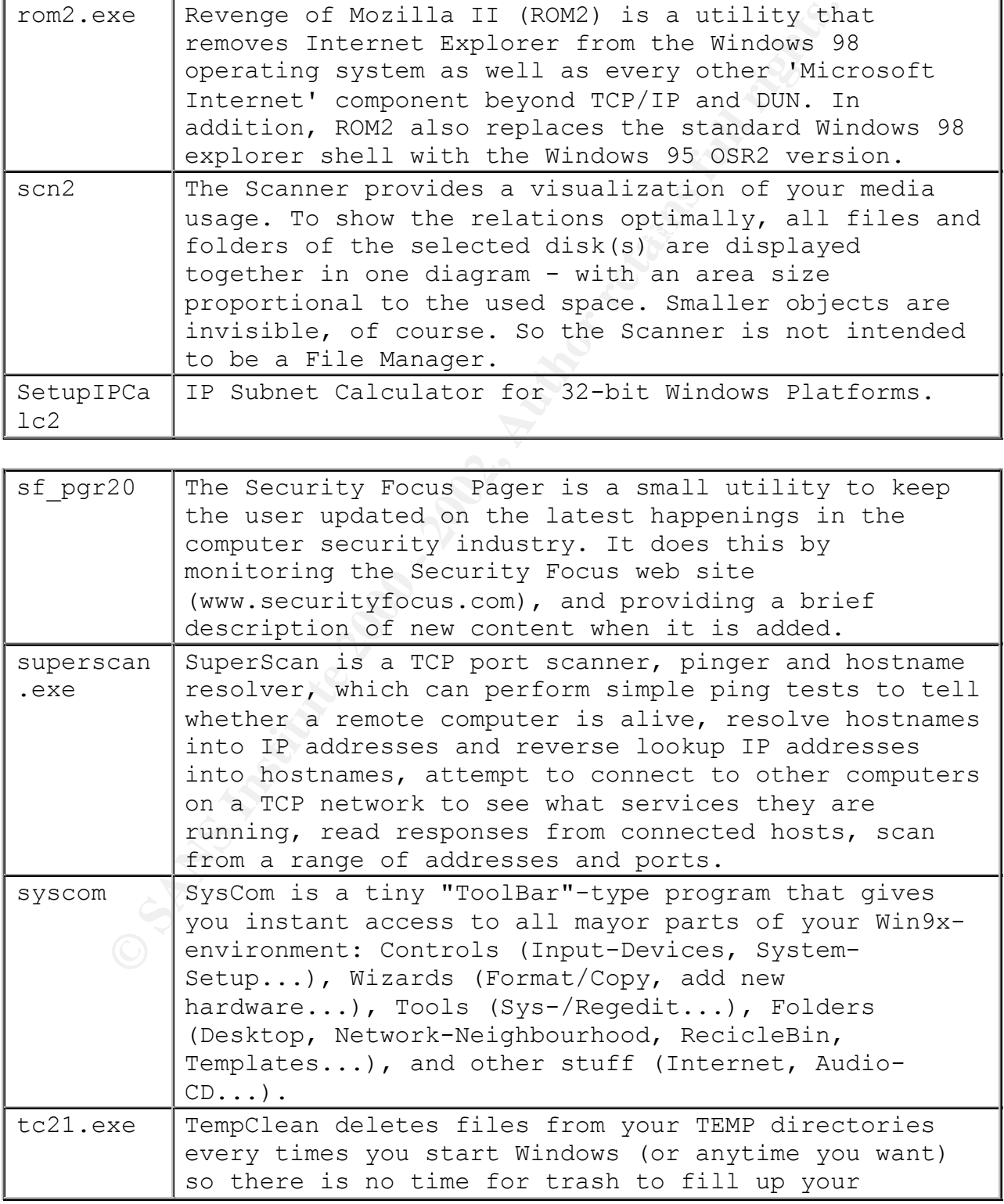

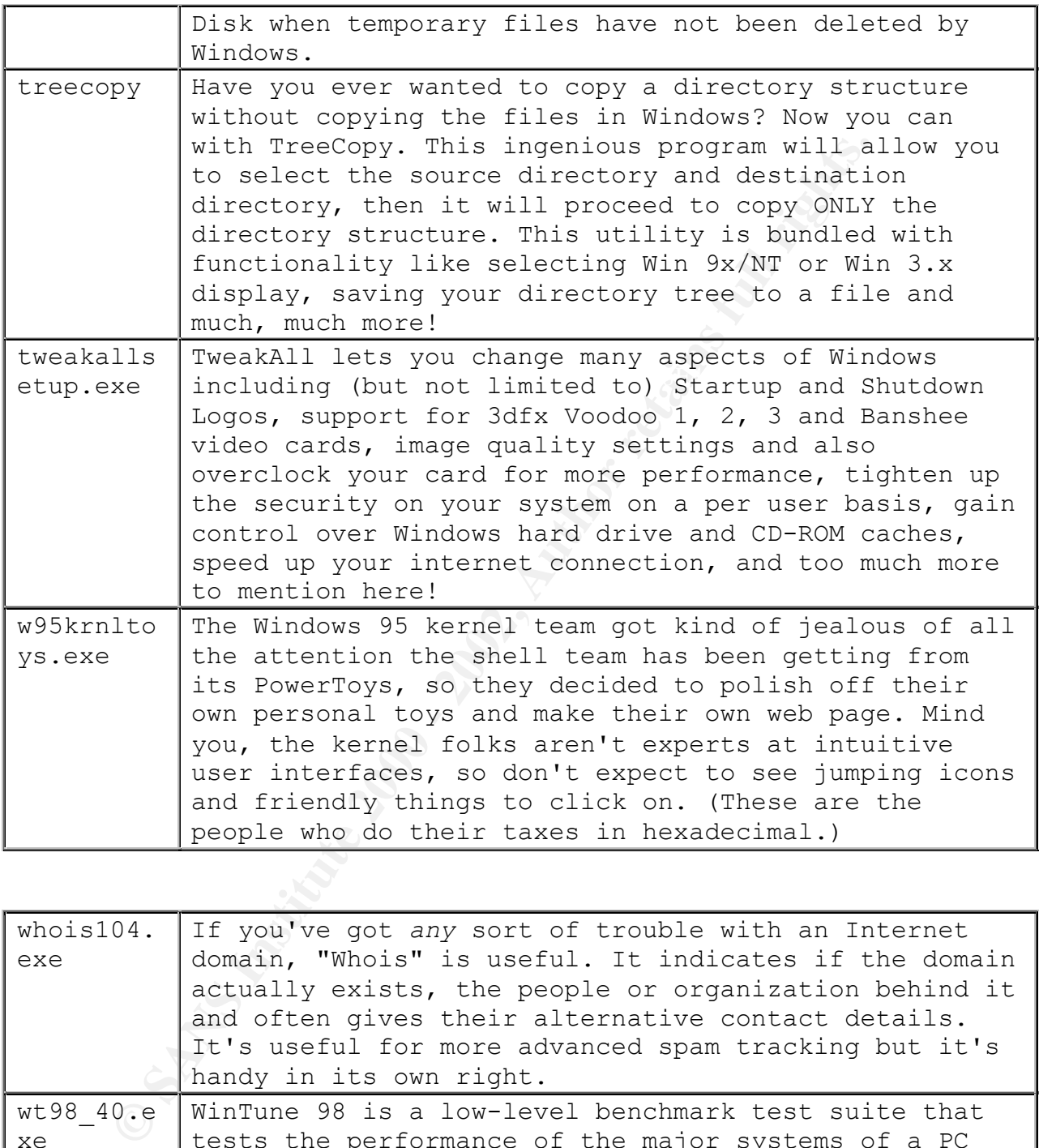

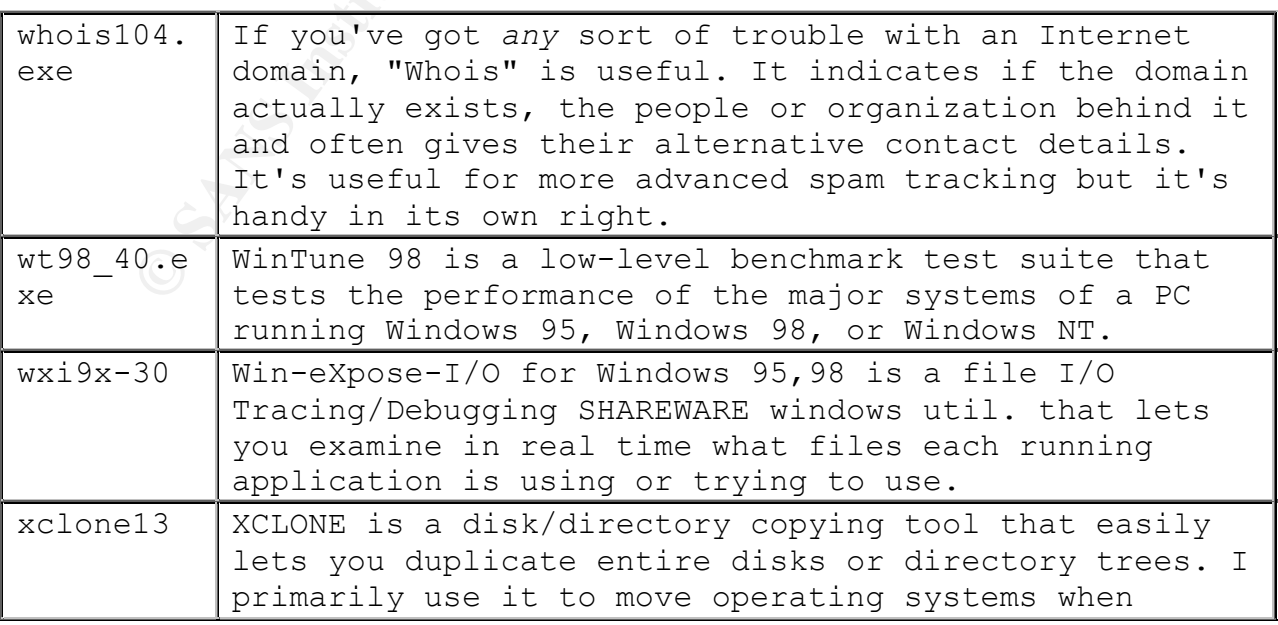

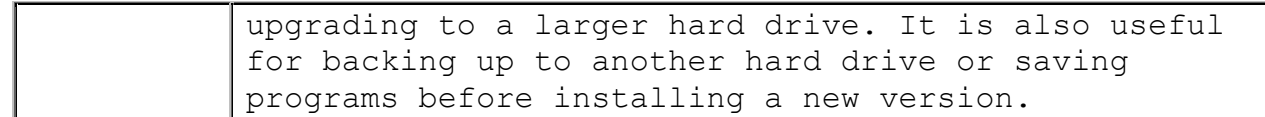

# **Upcoming Training**

# **Click Here to**<br>{ Get CERTIFIED!}

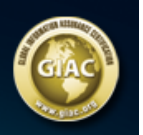

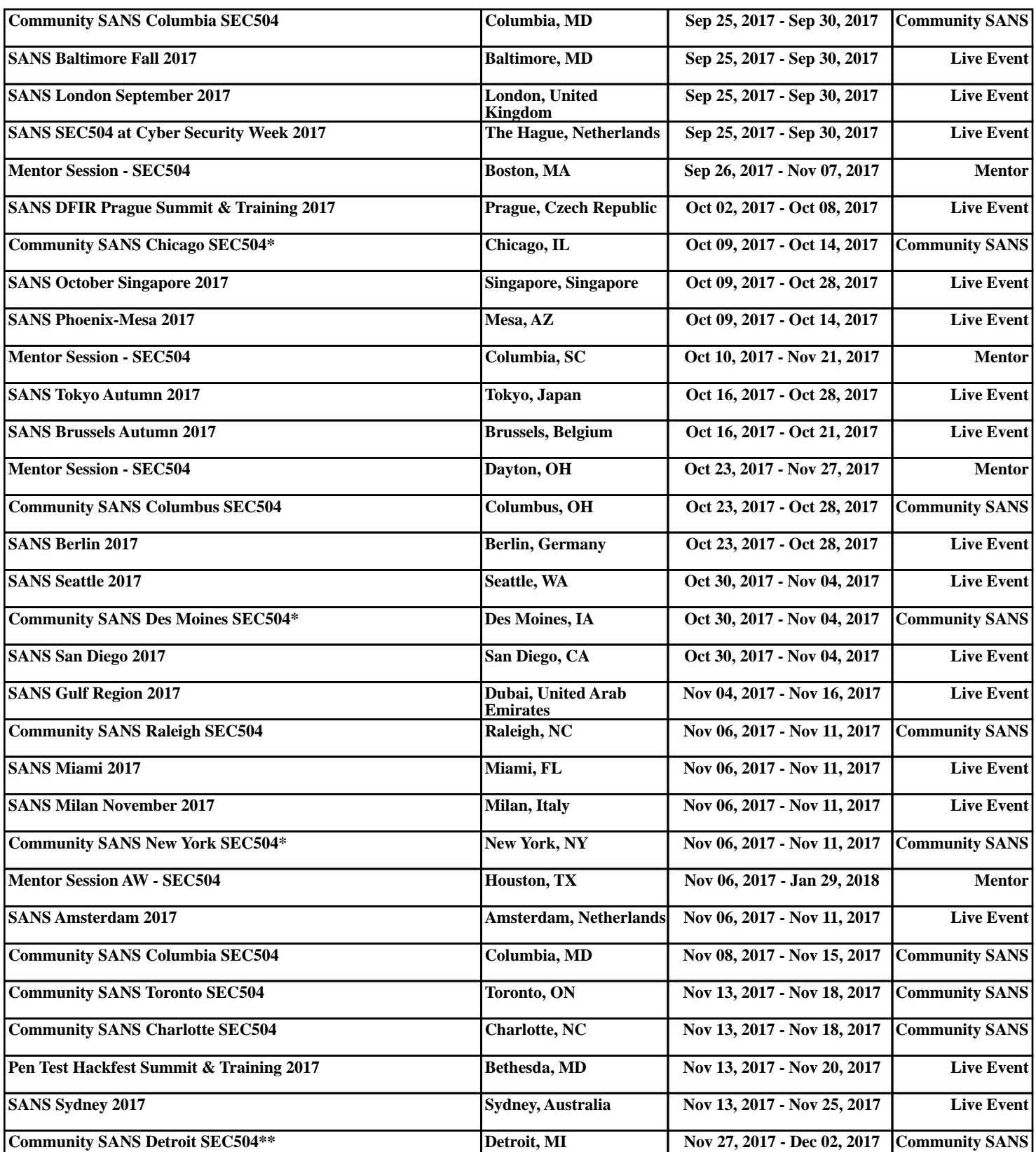